# On the Complexity of Polynomial Reduction

### Joris van der Hoeven

CNRS, École polytechnique

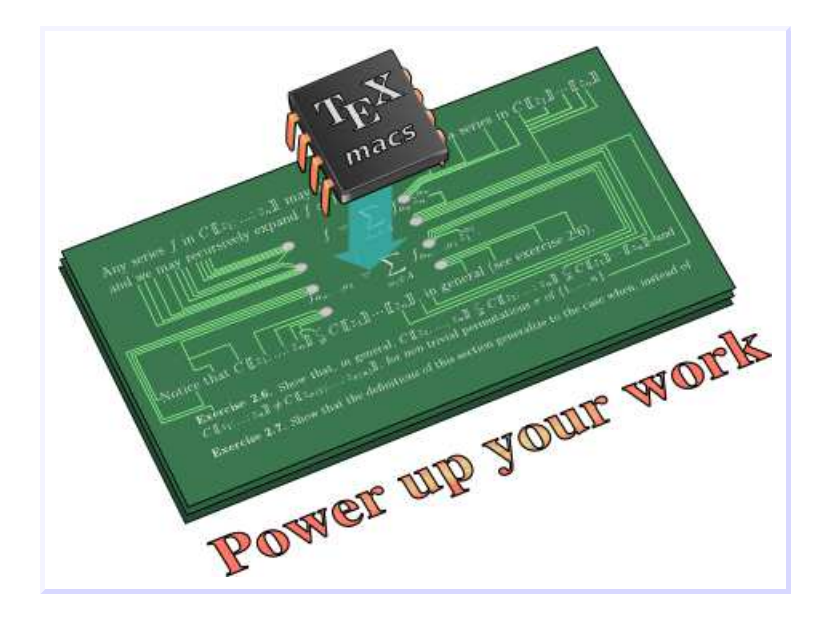

Kαλαμάτα, July 23, 2015  ${\tt http://www.\,T_EX_{MACS}}.org$ 

### Complexity of univariate polynomial arithmetic

Theorem. *[Gauss, Cooley–Tukey, Schönhage–Strassen, Cantor–Kaltofen, ...]*

Two polynomials P, Q  $\in$   $\mathbb{K}[\mathsf{x}]$  of degree  $<$ n over an abstract field  $\mathbb {K}$  can be multiplied in<br>time  $\mathbb {M}(n)$  –  $\mathbb {O}(n)$ es ples les p)  $\tan \mathbb{M}(n) = \mathcal{O}(n \log n \log \log n)$ .

**Theorem.** Given two polynomials  $A, B \in \mathbb{K}[x]$  of degree  $<$ n and  $B \neq 0$ , we may compute  $Q, R \in \mathbb{K}[x]$  such that

 $A = QB + R$ , deg  $R <$  deg  $B$ 

*in* time  $\mathcal{O}(\mathsf{M}(n))$ .

#### **Motivation**

#### 1<sup>2</sup> <sup>3</sup> <sup>4</sup> <sup>5</sup> <sup>6</sup> <sup>7</sup> <sup>8</sup> <sup>9</sup> <sup>10</sup>

#### Complexity of multivariate polynomial arithmetic

Given  $P = \sum_{i \in \mathbb{N}^n} P_i x^i \in \mathbb{K}[x] = \mathbb{K}[x_1, ..., x_n]$ , let  $\textsf{supp } P = \{i \in \mathbb{N}^n : P_i \neq 0\}.$ 

Theorem. *[Prony, Blahut, Ben Or–Tiwari, Canny–Kaltofen–Lakshman, ...] Given <sup>P</sup>*, *<sup>Q</sup>* <sup>∈</sup> <sup>K</sup>[*x*] *(with* <sup>K</sup> *of characteristic zero) such that <sup>a</sup> bound*

 $\mathsf{supp}\left(P\,Q\right) \subseteq \mathsf{supp}\ P + \mathsf{supp}\ Q \subseteq \mathcal{S}$ 

is known, we may compute P Q in time  $\mathcal{O}(M(s)\log s)$ , where  $s\!=\!|\mathcal{S}|$ .

**Theorem.** [vdH, vdH–Schost] If S is an "initial segment" of  $\mathbb{N}^n$ , then we may compute P Q *in time*  $\mathcal{O}(s \log s \log \log s)$ *.* 

**Question.** Given an autoreduced tuple  $B=(B_1,...,B_b)\in \mathbb{K}[{\sf x}]^b$  and  $A\in \mathbb{K}[{\sf x}]$ , can we use *fast multiplication for efficiently computing <sup>a</sup> relation*

 $A = Q_1 B_1 + \cdots + Q_b B_b + R$ , *R* irreducible *w.r.t. B*?

 $\bf{Problem.}$  Given  $f,g\in\mathbb{K}[[z]]$  and  $h\!=\!fg$ , compute the coefficients  $h_0,...,h_{n-1}$  with the extra condition that  $h_i$  must be output as soon as  $f_0, g_0, ..., f_i, g_i$  are known for each  $i < n$ .

 $\bf{Theorem.}$  [vdH]  $\bf{This}$  can be done in time  $\mathcal{O}(\mathsf{M}(n)\log n).$ 

**Application.** Assume that we want to compute  $g = (1 - zf)^{-1}$ , where  $f \in \mathbb{K}[[z]]$ . Then it suffices to evaluate

$$
g = 1 + zfg,
$$

where we notice that  $g_0^{}\!=\!1$  and

$$
g_i \; = \; \sum_{j=0}^{i-1} \, f_{i-1-j} \, g_j
$$

for all  $i > 0$ .

 ${\bf Remark.}$  For the computation of the product  $fg$  in this application, the argument  $f$  is fixed. We also call this <sup>a</sup> "semi-relaxed multiplication". General relaxed multiplications can actuallybe reduced to semi-relaxed multiplications with constant overhead.

$$
f = 1 + z + 2 z2 + 3 z3 + 5 z4 + 8 z5 + 13 z6 + 21 z7 + \cdots
$$
  

$$
g = 1 + zfg
$$

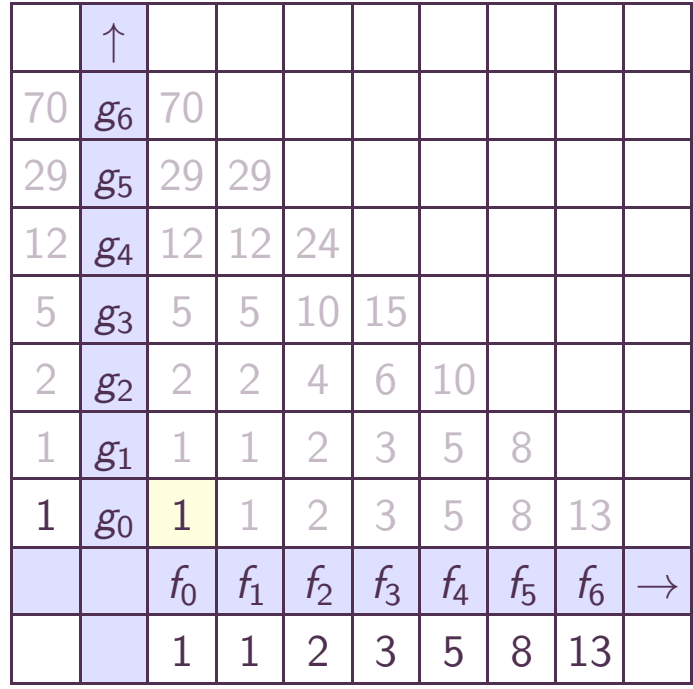

$$
f = 1 + z + 2 z2 + 3 z3 + 5 z4 + 8 z5 + 13 z6 + 21 z7 + \cdots
$$
  

$$
g = 1 + zfg
$$

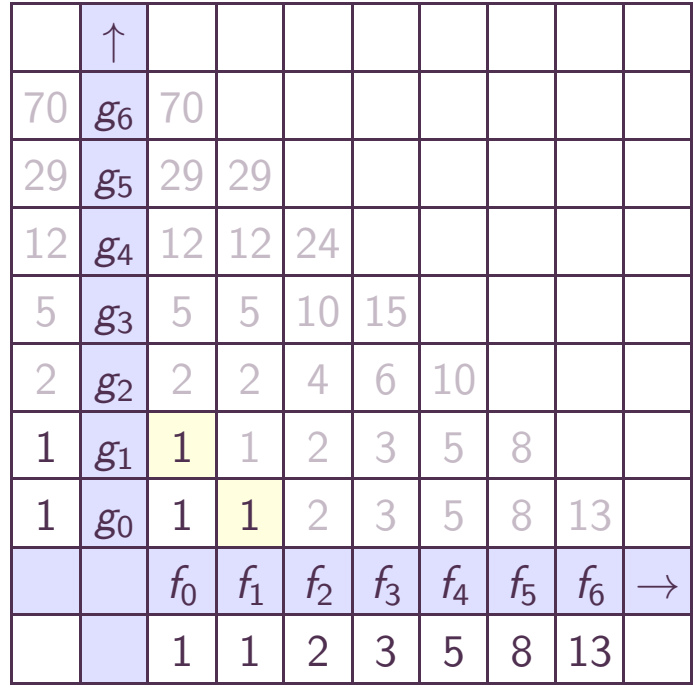

 $g = 1 + z + 2 z^2 + 5 z^3 + 12 z^4 + 29 z^5 + 70 z^6 + \cdots$  $f$ *g* = 1+2z+5z<sup>2</sup>+12z<sup>3</sup>+29z<sup>4</sup>+70z<sup>5</sup>+169z<sup>6</sup>+…

$$
f = 1 + z + 2 z2 + 3 z3 + 5 z4 + 8 z5 + 13 z6 + 21 z7 + \cdots
$$
  

$$
g = 1 + zfg
$$

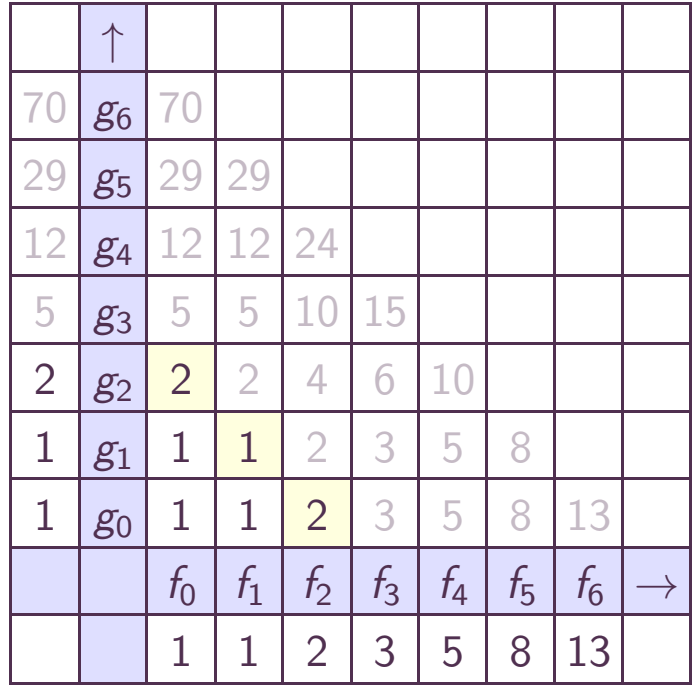

 $g = 1 + z + 2 z^2 + 5 z^3 + 12 z^4 + 29 z^5 + 70 z^6 + \cdots$  $f$ *g* = 1+2z+5z<sup>2</sup>+12z<sup>3</sup>+29z<sup>4</sup>+70z<sup>5</sup>+169z<sup>6</sup>+…

$$
f = 1 + z + 2 z2 + 3 z3 + 5 z4 + 8 z5 + 13 z6 + 21 z7 + \cdots
$$
  

$$
g = 1 + zfg
$$

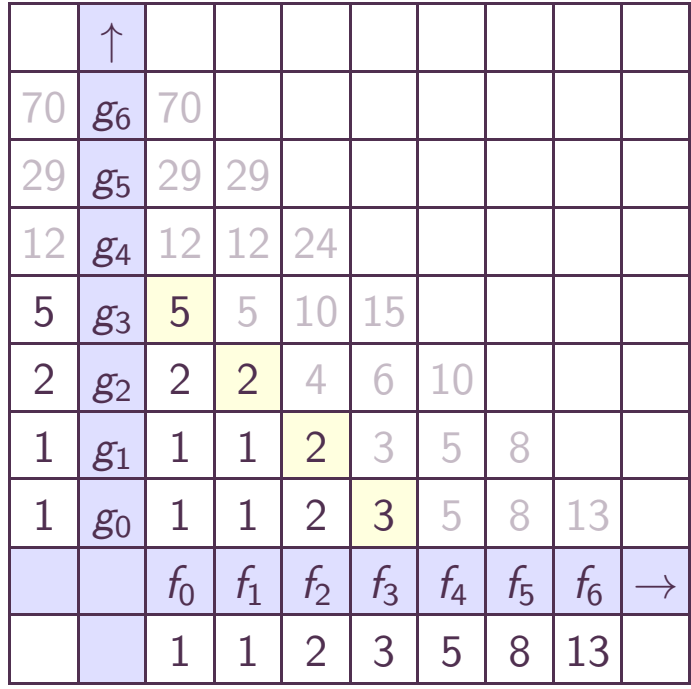

 $g = 1 + z + 2 z^2 + 5 z^3 + 12 z^4 + 29 z^5 + 70 z^6 + \cdots$  $f$ *g* = 1+2z+5z<sup>2</sup>+12z<sup>3</sup>+29z<sup>4</sup>+70z<sup>5</sup>+169z<sup>6</sup>+…

$$
f = 1 + z + 2 z2 + 3 z3 + 5 z4 + 8 z5 + 13 z6 + 21 z7 + \cdots
$$
  

$$
g = 1 + zfg
$$

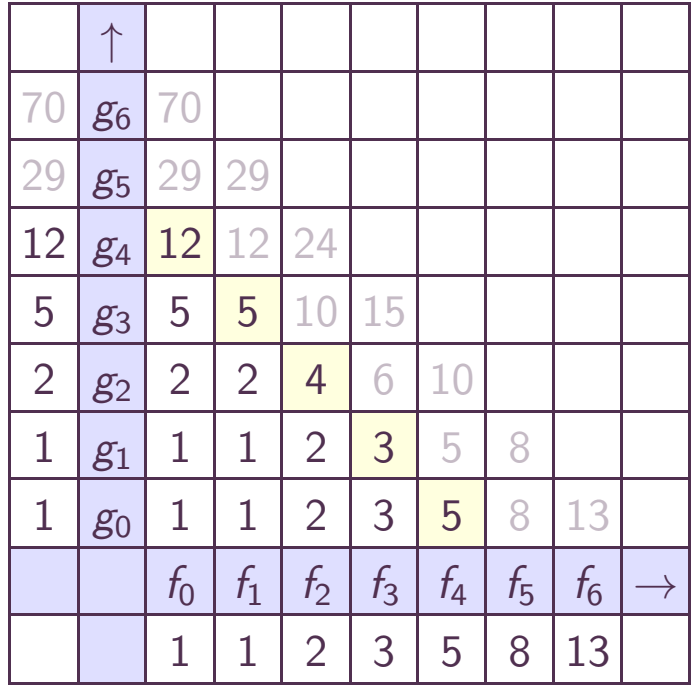

$$
f = 1 + z + 2 z2 + 3 z3 + 5 z4 + 8 z5 + 13 z6 + 21 z7 + \cdots
$$
  

$$
g = 1 + zfg
$$

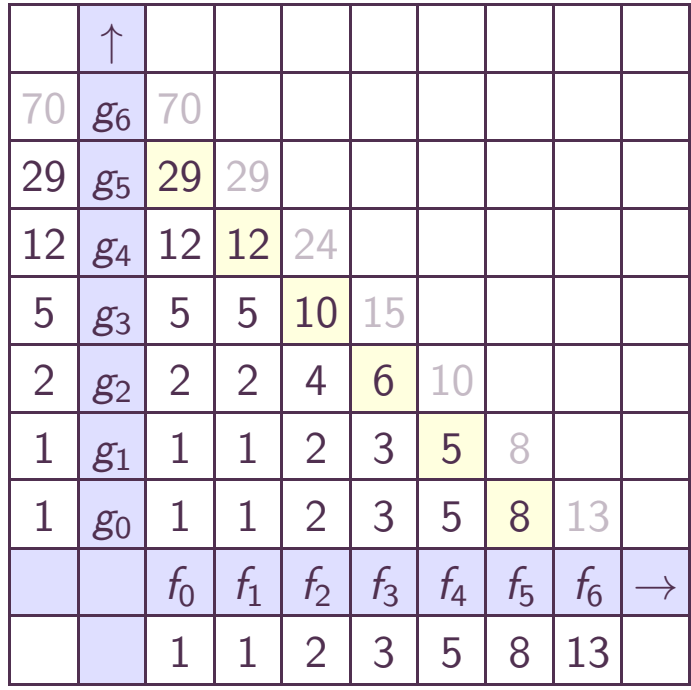

$$
f = 1 + z + 2 z2 + 3 z3 + 5 z4 + 8 z5 + 13 z6 + 21 z7 + \cdots
$$
  

$$
g = 1 + zfg
$$

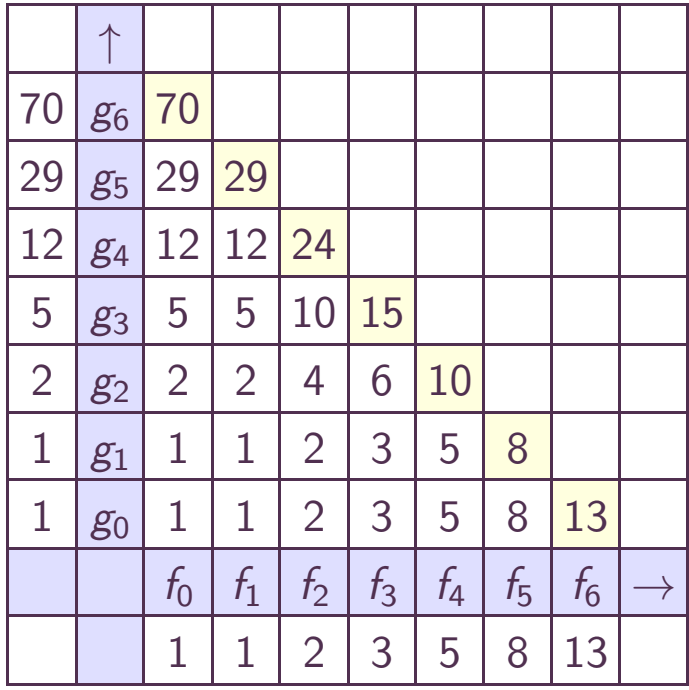

$$
f = 1 + z + 2 z2 + 3 z3 + 5 z4 + 8 z5 + 13 z6 + 21 z7 + \cdots
$$
  

$$
g = 1 + zfg
$$

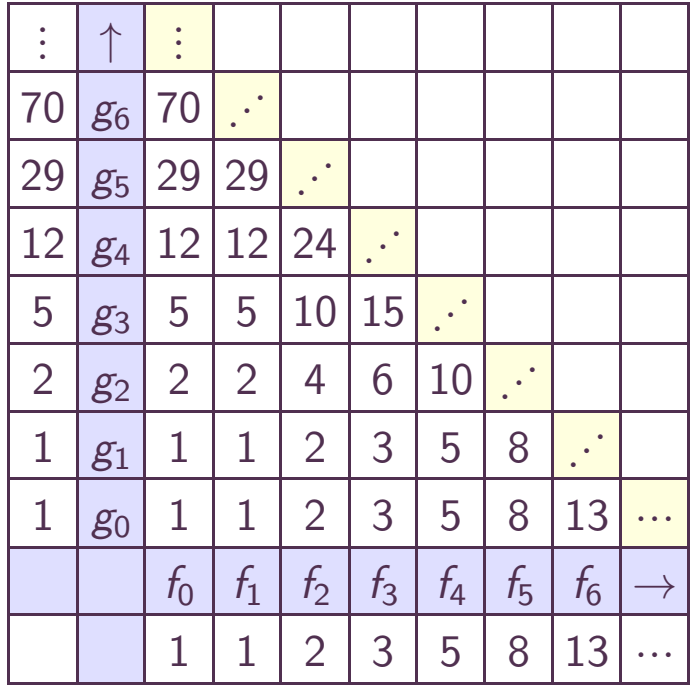

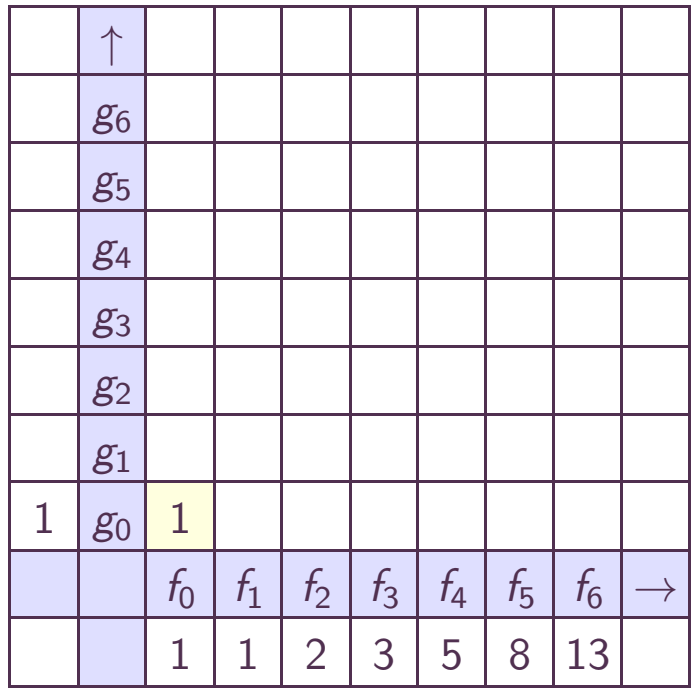

$$
g = 1 + \cdots
$$
  

$$
fg = 1 + \cdots
$$

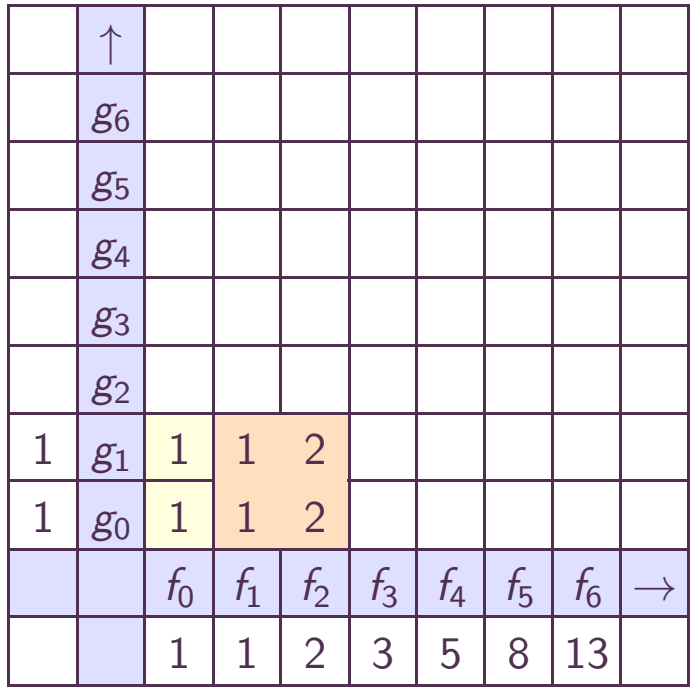

$$
g = 1 + z + \cdots
$$
  

$$
fg = 1 + 2z + \cdots
$$

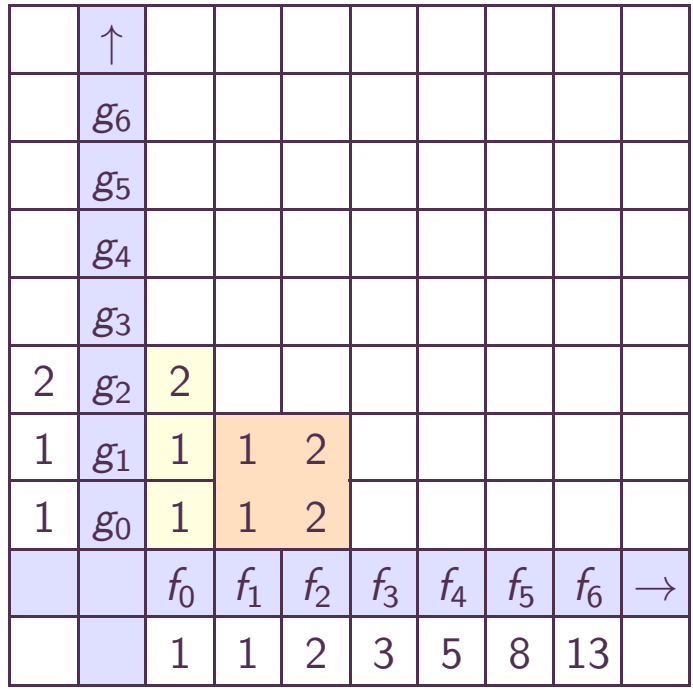

$$
g = 1 + z + 2 z2 + \cdots
$$
  
\n
$$
fg = 1 + 2 z + 5 z2 + \cdots
$$

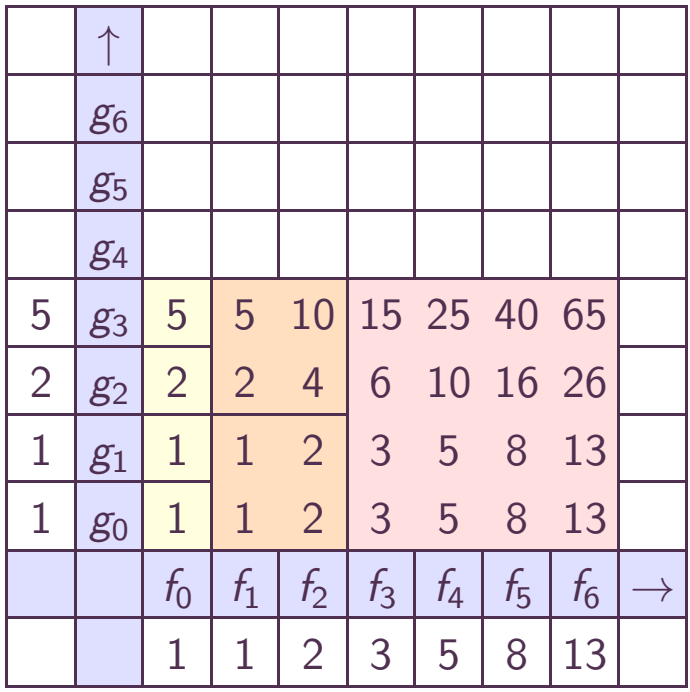

 $g = 1 + z + 2 z^2 + 5 z^3 + \cdots$  $f g = 1 + 2 z + 5 z^2 + 12 z^3 + \cdots$ 

# $f = 1 + z + 2 z^2 + 3 z^3 + 5 z^4 + 8 z^5 + 13 z^6 + 21 z^7 + \cdots$  $g = 1 + zfg$

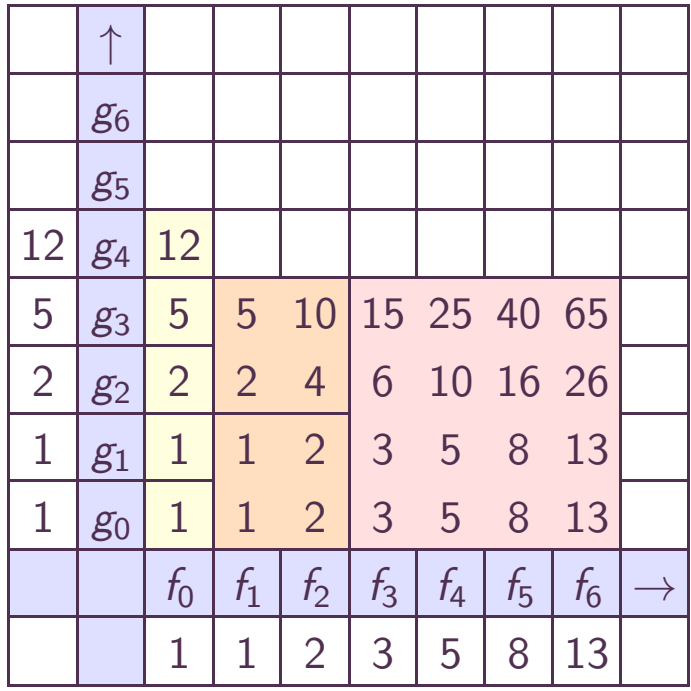

 $g = 1 + z + 2 z^2 + 5 z^3 + 12 z^4 + \cdots$  $f g = 1 + 2 z + 5 z^2 + 12 z^3 + 29 z^4 + \cdots$ 

# $f = 1 + z + 2 z^2 + 3 z^3 + 5 z^4 + 8 z^5 + 13 z^6 + 21 z^7 + \cdots$  $g = 1 + zfg$

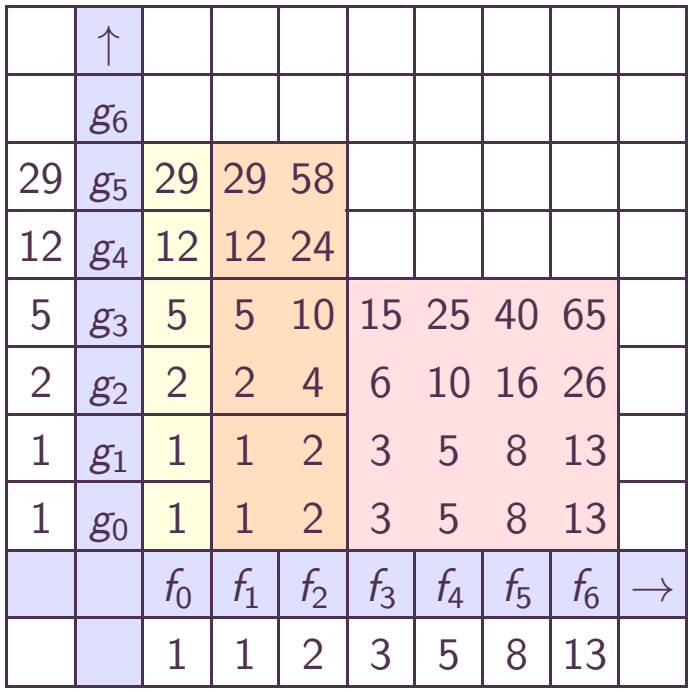

# $f = 1 + z + 2 z^2 + 3 z^3 + 5 z^4 + 8 z^5 + 13 z^6 + 21 z^7 + \cdots$  $g = 1 + zfg$

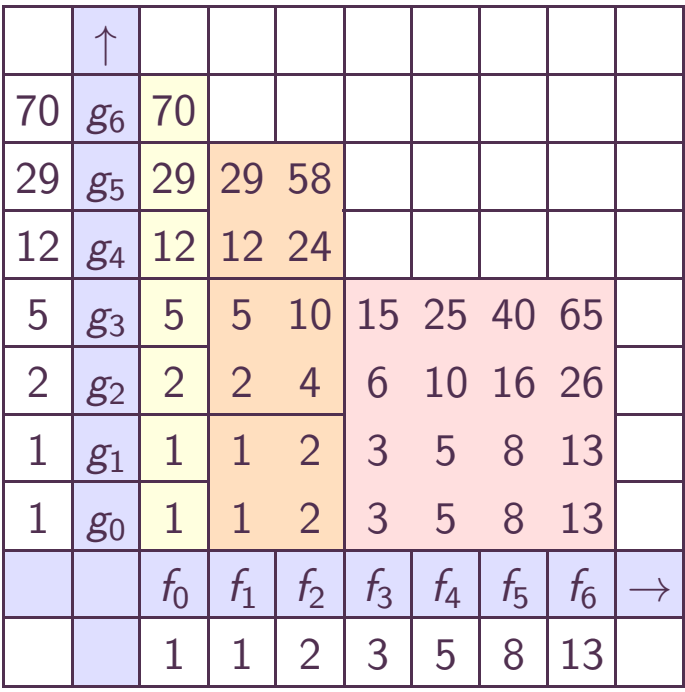

$$
f = 1 + z + 2 z2 + 3 z3 + 5 z4 + 8 z5 + 13 z6 + 21 z7 + \cdots
$$
  

$$
g = 1 + zfg
$$

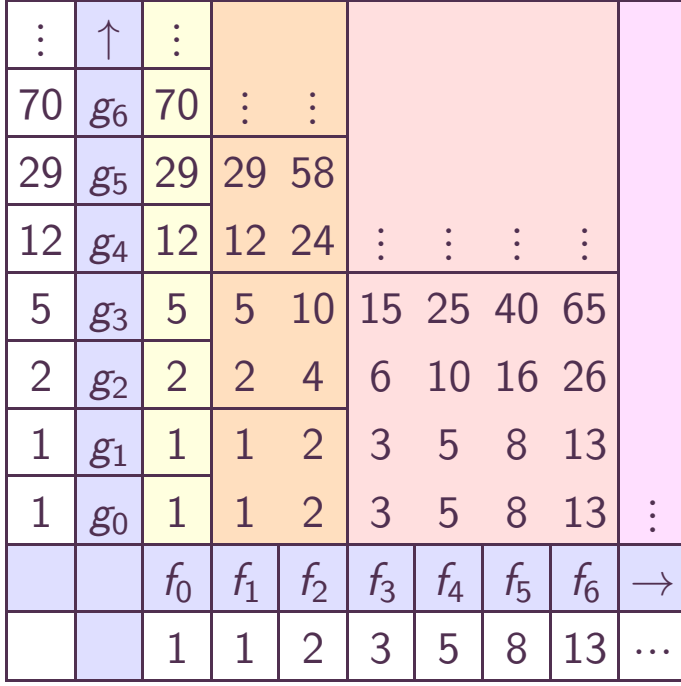

$$
A = QB + R
$$
  
\n
$$
A(x) = A_a x^a \tilde{A}(z) \qquad z = 1/x
$$
  
\n
$$
B(x) = B_b x^b \tilde{B}(z)
$$
  
\n
$$
Q(x) = (A_a/B_b) x^{a-b} (\tilde{A}/\tilde{B})(z) + \mathcal{O}(z^{a-b+1})
$$

$$
A = QB + R
$$
  
\n
$$
A(x) = A_a x^a \tilde{A}(z) \qquad z = 1/x
$$
  
\n
$$
B(x) = B_b x^b \tilde{B}(z)
$$
  
\n
$$
Q(x) = (A_a/B_b) x^{a-b} (\tilde{A}/\tilde{B})(z) + \mathcal{O}(z^{a-b+1})
$$

### Computable Laurent series

 $\mathbb{K}((z))^{\mathsf{com}} = \{f z^{k} \colon f \in \mathbb{K}[[z]]^{\mathsf{com}}, k \in \mathbb{Z}\}$ :

$$
A = QB + R
$$
  
\n
$$
A(x) = A_a x^a \tilde{A}(z) \qquad z = 1/x
$$
  
\n
$$
B(x) = B_b x^b \tilde{B}(z)
$$
  
\n
$$
Q(x) = (A_a/B_b) x^{a-b} (\tilde{A}/\tilde{B})(z) + \mathcal{O}(z^{a-b+1})
$$

### Computable Laurent series

$$
\mathbb{K}((z))^{\text{com}} = \{ fz^k : f \in \mathbb{K}[[z]]^{\text{com}}, k \in \mathbb{Z}\}
$$

### Tagging and untagging

$$
\hat{P}(x, z) = P(x/z) \in \mathbb{K}[x]((z))^{\text{com}}
$$

$$
\check{f}(x) = f(x, 1)
$$

$$
A = QB + R
$$
  
\n
$$
A(x) = A_a x^a \tilde{A}(z) \qquad z = 1/x
$$
  
\n
$$
B(x) = B_b x^b \tilde{B}(z)
$$
  
\n
$$
Q(x) = (A_a/B_b) x^{a-b} (\tilde{A}/\tilde{B})(z) + \mathcal{O}(z^{a-b+1})
$$

#### Computable Laurent series

$$
\mathbb{K}((z))^{\text{com}} = \{ fz^k : f \in \mathbb{K}[[z]]^{\text{com}}, k \in \mathbb{Z}\}
$$

### Tagging and untagging

$$
\hat{P}(x, z) = P(x/z) \in \mathbb{K}[x]((z))^{\text{com}}
$$

$$
\check{f}(x) = f(x, 1)
$$

*P Q*= $\hat{P} \, \hat{Q}$  (if we want to regard *P* and *Q* as series) *f g* =*f*  $\check{f}$ *ğ* (for actual fast multiplications)

$$
xi yj > xi' yj' \Leftrightarrow \begin{cases} i+j > i' + j' \\ i+j > i' + j' \land j > j' \end{cases}
$$
 or

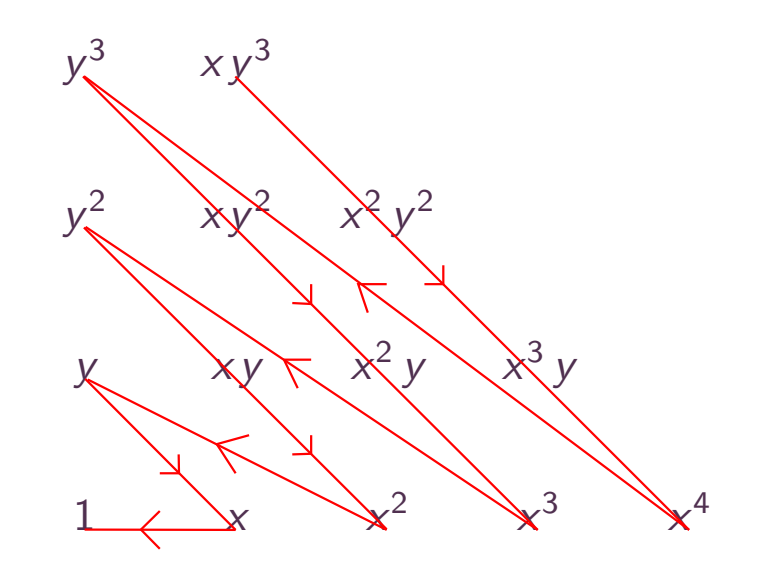

$$
xi yj > xi' yj' \Leftrightarrow \begin{cases} i+j > i'+j' \\ i+j > i'+j' \land j > j' \end{cases}
$$
 or

## Tagging

$$
x^i y^j \longrightarrow x^i y^j u^{-j} z^{-i-j}
$$

 $\rightsquigarrow$  Series in n  $\mathbb{K}[x, y]((u))((z))$  1  $\longleftrightarrow$ 

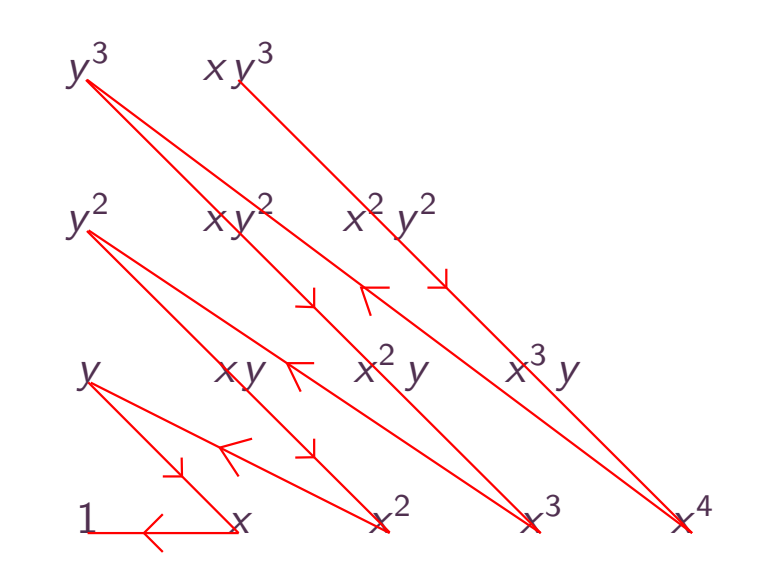

$$
xiyj > xi'yj' \Leftrightarrow \begin{cases} i+j > i'+j' \\ i+j > i'+j' \land j > j' \end{cases}
$$
 or

## Tagging

$$
x^i y^j \longrightarrow x^i y^j u^{-j} z^{-i-j}
$$

 $\rightsquigarrow$  Series in n  $\mathbb{K}[x, y]((u))((z))$  1  $\longleftrightarrow$ 

### *x*<sup>2</sup> *y*<sup>2</sup>  $x^3$ *<sup>x</sup>*<sup>2</sup> *<sup>y</sup>* $y^2$   $xy^2$   $x^2y^2$ *yy* $\overline{X}$   $\overline{Y}$ *x*<sup>2</sup> *<sup>x</sup>*<sup>3</sup> *<sup>x</sup>* $\times^4$

### Example

$$
P = xy^{2} + 3x^{2}y + y^{2} + 3x^{2} - 2y + 5
$$
  
\n
$$
\downarrow x \rightarrow xz^{-1}, y \rightarrow yu^{-1}z^{-1}
$$
  
\n
$$
\hat{P} = xy^{2}u^{-2}z^{-3} + 3x^{2}yu^{-1}z^{-3} + y^{2}u^{-2}z^{-2} + 3x^{2}z^{-3} - 2yu^{-1}z^{-1} + 5
$$
  
\n
$$
\downarrow u \rightarrow 1, z \rightarrow 1
$$
  
\n
$$
P = xy^{2} + 3x^{2}y + y^{2} + 3x^{2} - 2y + 5
$$

$$
i \leq j \iff (\lambda_1 \cdot i, ..., \lambda_m \cdot i) \leq^{lex} (\lambda_1 \cdot j, ..., \lambda_m \cdot j),
$$

where  $\lambda_1, ..., \lambda_n \in \mathbb{N}^n$  and  $gcd((\lambda_i)_1, ..., (\lambda_i)_n) = 1$  for all *i*.

$$
i \leqslant j \iff (\lambda_1 \cdot i, ..., \lambda_m \cdot i) \leqslant^{\text{lex}} (\lambda_1 \cdot j, ..., \lambda_m \cdot j),
$$

where  $\lambda_1, ..., \lambda_n \in \mathbb{N}^n$  and  $gcd((\lambda_i)_1, ..., (\lambda_i)_n) = 1$  for all *i*.

Example of reverse lexicographical ordering

$$
\begin{cases}\n\lambda_1 = (1, 1, ..., 1, 1) \\
\lambda_2 = (0, 0, ..., 0, 1) \\
\lambda_3 = (0, 0, ..., 1, 0) \\
\vdots \\
\lambda_n = (0, 1, ..., 0, 0)\n\end{cases}
$$

$$
i \leqslant j \iff (\lambda_1 \cdot i, ..., \lambda_m \cdot i) \leqslant^{\text{lex}} (\lambda_1 \cdot j, ..., \lambda_m \cdot j),
$$

where  $\lambda_1, ..., \lambda_n \in \mathbb{N}^n$  and  $gcd((\lambda_i)_1, ..., (\lambda_i)_n) = 1$  for all *i*.

Example of reverse lexicographical ordering

$$
\begin{cases}\n\lambda_1 = (1, 1, ..., 1, 1) \\
\lambda_2 = (0, 0, ..., 0, 1) \\
\lambda_3 = (0, 0, ..., 1, 0) \\
\vdots \\
\lambda_n = (0, 1, ..., 0, 0)\n\end{cases}
$$

Tagging and untagging

$$
x_i \longrightarrow x_i z^{-\lambda_i}
$$
  

$$
\mathbb{K}[x_1, ..., x_n] \longrightarrow \mathbb{K}[x_1, ..., x_n]((z_n)) \cdots ((z_1))
$$

$$
i \leqslant j \iff (\lambda_1 \cdot i, ..., \lambda_m \cdot i) \leqslant^{\text{lex}} (\lambda_1 \cdot j, ..., \lambda_m \cdot j),
$$

where  $\lambda_1, ..., \lambda_n \in \mathbb{N}^n$  and  $gcd((\lambda_i)_1, ..., (\lambda_i)_n) = 1$  for all *i*.

Example of reverse lexicographical ordering

$$
\begin{cases}\n\lambda_1 = (1, 1, ..., 1, 1) \\
\lambda_2 = (0, 0, ..., 0, 1) \\
\lambda_3 = (0, 0, ..., 1, 0) \\
\vdots \\
\lambda_n = (0, 1, ..., 0, 0)\n\end{cases}
$$

Tagging and untagging

$$
x_i \longrightarrow x_i z^{-\lambda_i}
$$
  

$$
\mathbb{K}[x_1, ..., x_n] \longrightarrow \mathbb{K}[x_1, ..., x_n]((z_n)) \cdots ((z_1))
$$

Complexity measures for subsets  $\bm{X} \subseteq \mathbb{N}^n$ 

$$
\delta_i(X) = \max \{ \lambda_i \cdot k : k \in X \} + 1
$$
  

$$
\delta(X) = \delta_1(X) \cdots \delta_n(X).
$$

1 2 3 4 5 6 7 8 <sup>9</sup> <sup>10</sup>

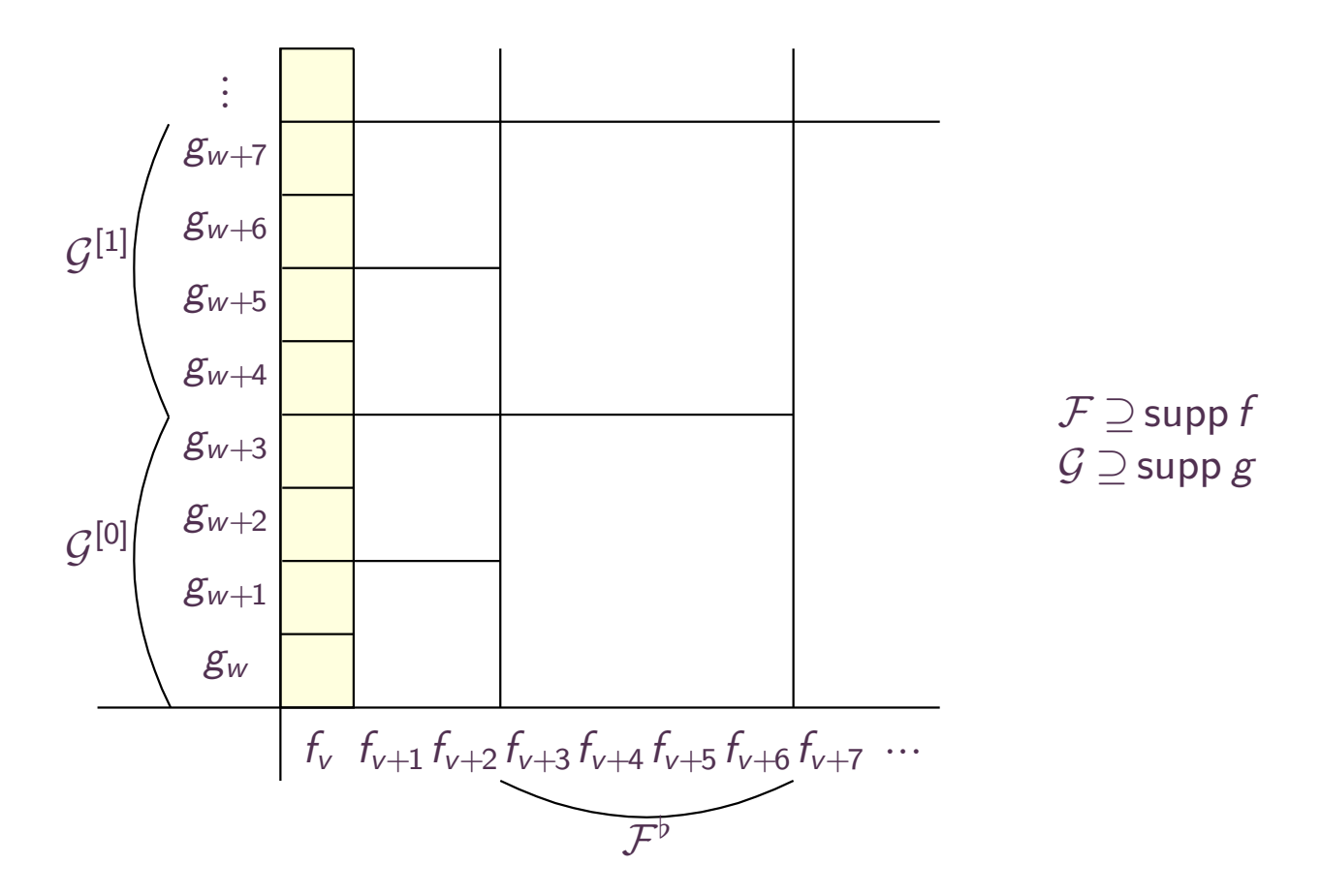

 $\mathsf{SM}(|\mathcal{F}^{\flat}+\mathcal{G}^{[0]}|)+\mathsf{SM}(|\mathcal{F}^{\flat}+\mathcal{G}^{[1]}|)+\cdots+\mathsf{SM}(|\mathcal{F}^{\flat}+\mathcal{G}^{[\ell-1]}|)\leqslant 2\,\mathsf{SM}(|\mathcal{F}+\mathcal{G}|)$ 

 $\mathsf{T}_{z_1}\!=\!\mathcal{O}(\mathsf{SM}(|\mathcal{F}\!+\!\mathcal{G}|)\log\delta_1(|\mathcal{F}\!+\!\mathcal{G}|))+\mathsf{T}_{z_2,...,z_n}$ 

1 2 3 4 5 6 7 8 <sup>9</sup> <sup>10</sup>

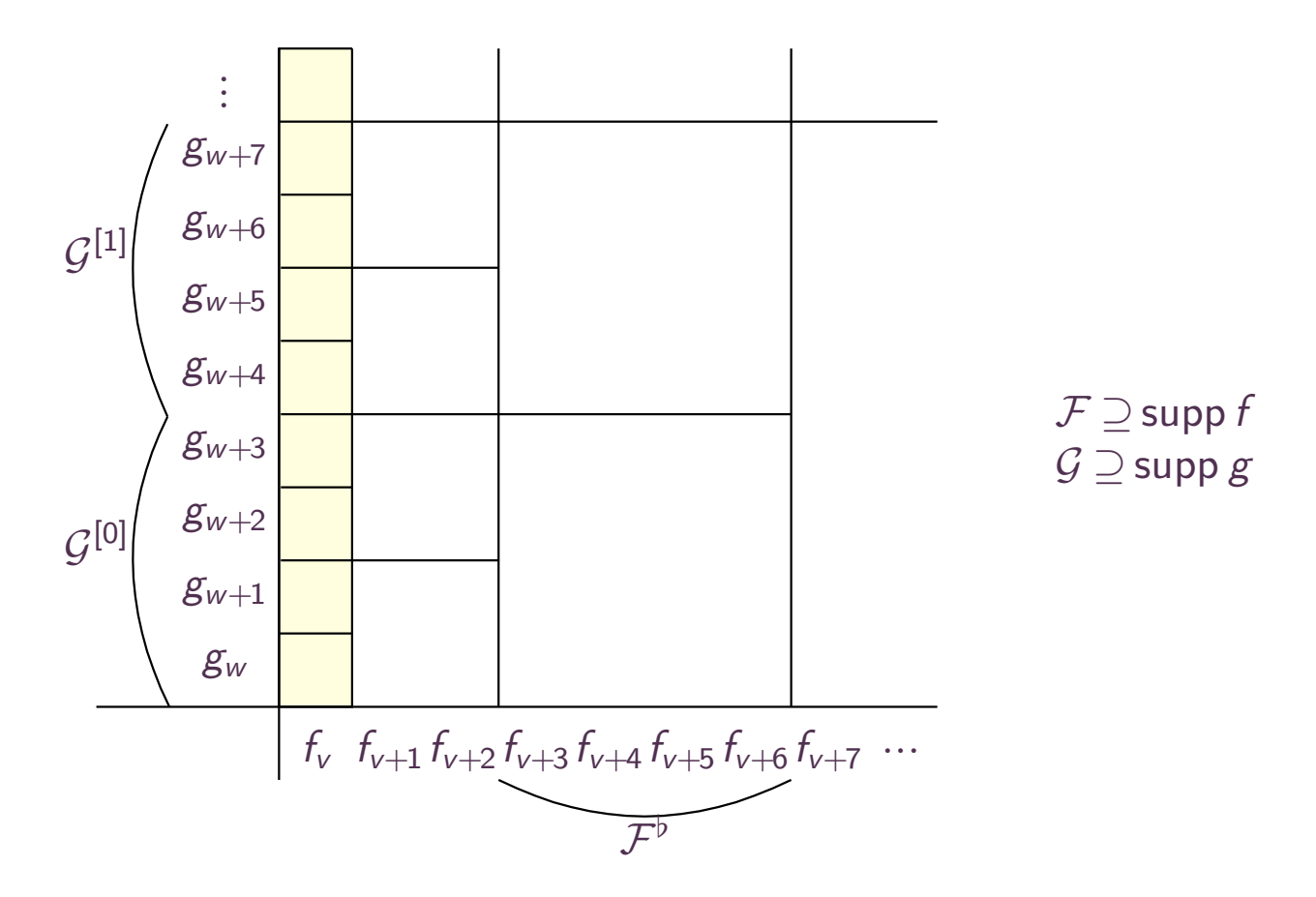

 $\mathsf{SM}(|\mathcal{F}^{\flat}+\mathcal{G}^{[0]}|)+\mathsf{SM}(|\mathcal{F}^{\flat}+\mathcal{G}^{[1]}|)+\cdots+\mathsf{SM}(|\mathcal{F}^{\flat}+\mathcal{G}^{[\ell-1]}|)\leqslant 2\,\mathsf{SM}(|\mathcal{F}+\mathcal{G}|)$ 

 $\mathcal{T}_{z_1,z_2} = \mathcal{O}(\mathsf{SM}(|\mathcal{F}+\mathcal{G}|)\left(\log \delta_1(|\mathcal{F}+\mathcal{G}|)+\log \delta_2(|\mathcal{F}+\mathcal{G}|)\right)\right) + \mathcal{T}_{z_3,...,z_n}$ 

1 2 3 4 5 6 7 8 <sup>9</sup> <sup>10</sup>

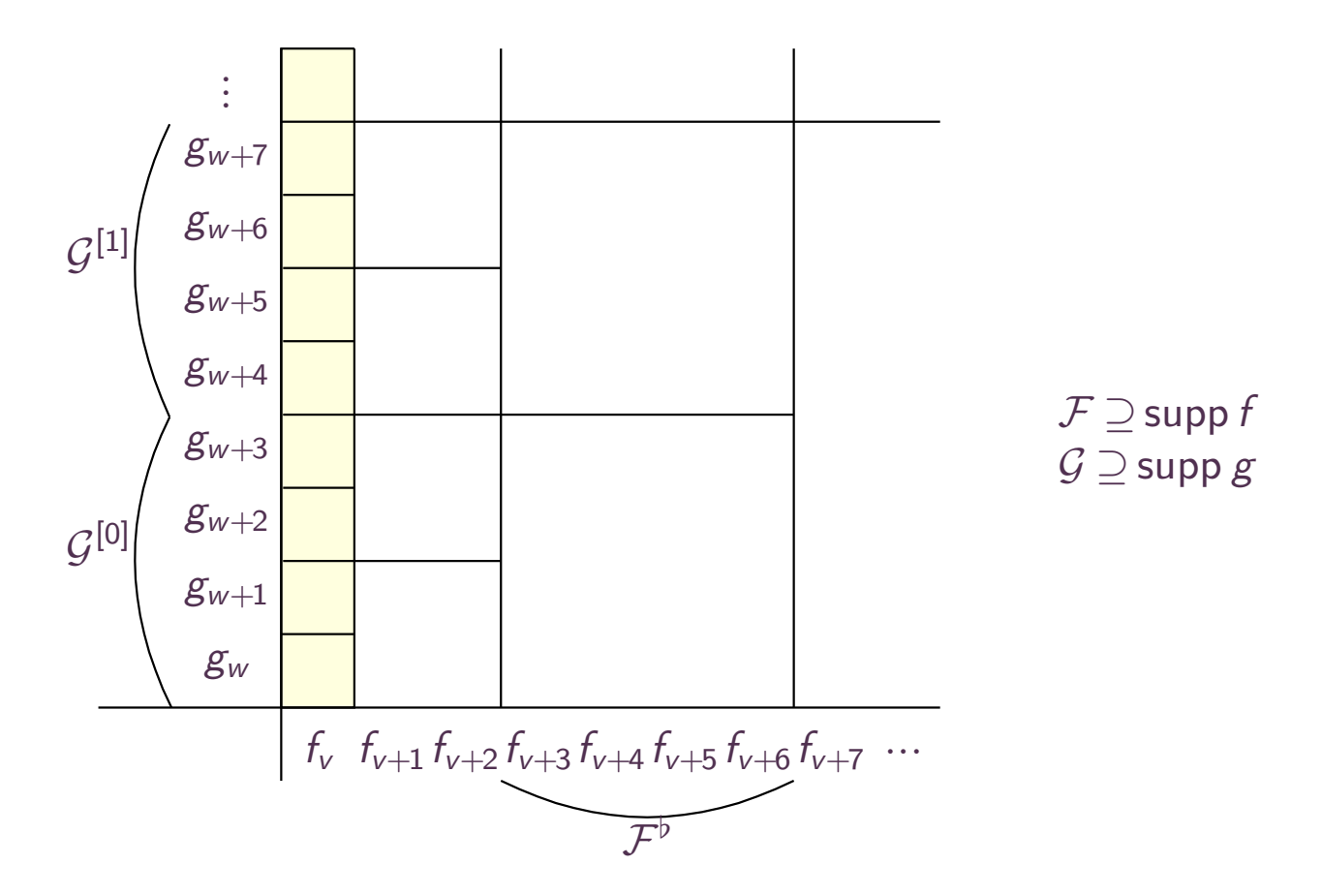

 $\mathsf{SM}(|\mathcal{F}^{\flat}+\mathcal{G}^{[0]}|)+\mathsf{SM}(|\mathcal{F}^{\flat}+\mathcal{G}^{[1]}|)+\cdots+\mathsf{SM}(|\mathcal{F}^{\flat}+\mathcal{G}^{[\ell-1]}|)\leqslant 2\,\mathsf{SM}(|\mathcal{F}+\mathcal{G}|)$ 

 $\mathsf{T} \leqslant \mathcal{O}(\mathsf{SM}(|\mathcal{F}+\mathcal{G}|)\left(\log \delta_1(|\mathcal{F}+\mathcal{G}|)+\cdots+\log \delta_n(|\mathcal{F}+\mathcal{G}|)\right))$ 

1 2 3 4 5 6 7 8 <sup>9</sup> <sup>10</sup>

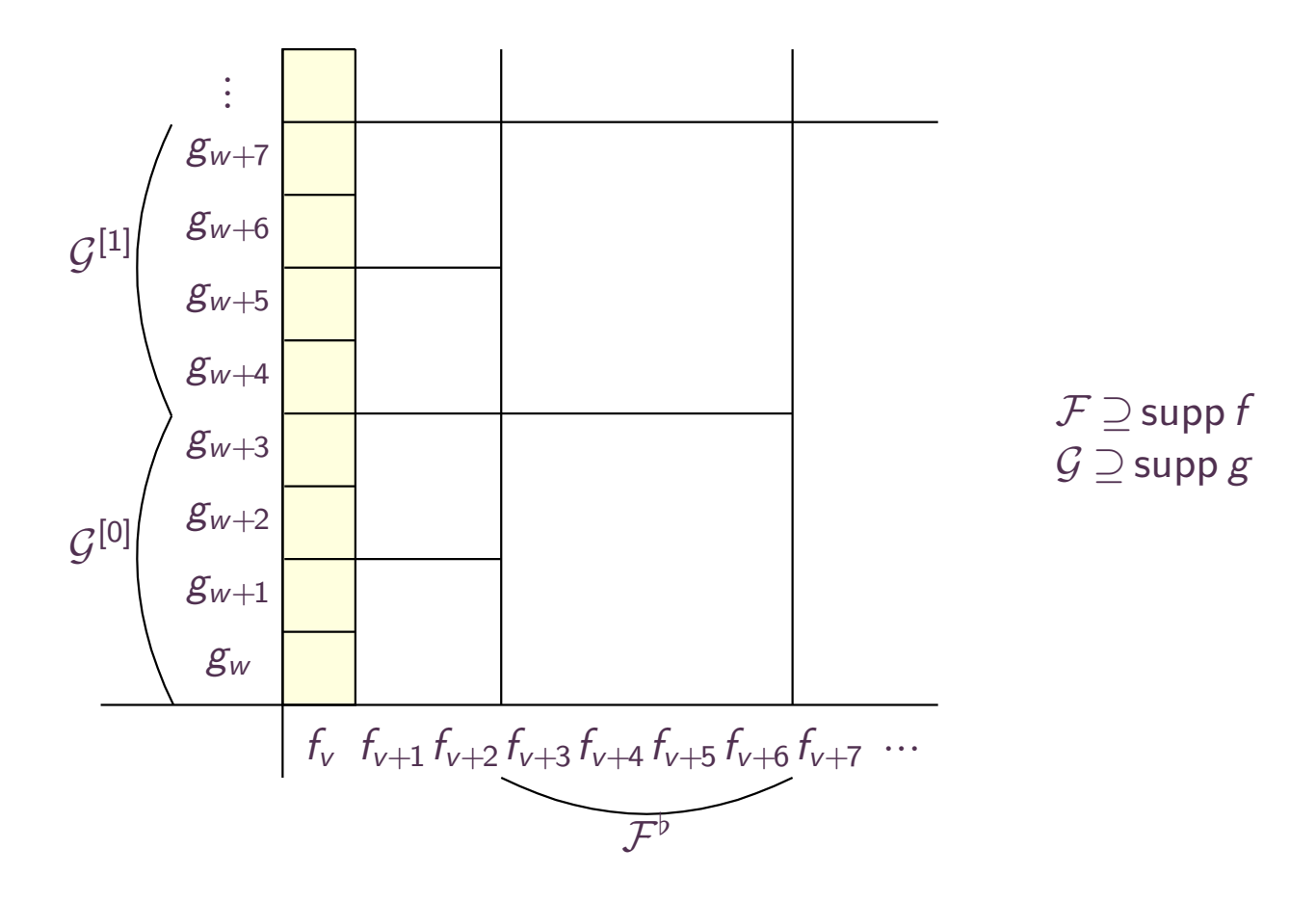

 $\mathsf{SM}(|\mathcal{F}^{\flat}+\mathcal{G}^{[0]}|)+\mathsf{SM}(|\mathcal{F}^{\flat}+\mathcal{G}^{[1]}|)+\cdots+\mathsf{SM}(|\mathcal{F}^{\flat}+\mathcal{G}^{[\ell-1]}|)\leqslant 2\,\mathsf{SM}(|\mathcal{F}+\mathcal{G}|)$ 

 $\mathsf{T} \leqslant \mathcal{O}(\mathsf{SM}(|\mathcal{F}+\mathcal{G}|)\log\delta(|\mathcal{F}+\mathcal{G}|))$ 

### Constructing <sup>a</sup> "recursive" equation

$$
g = \frac{1}{1 - zf}
$$

$$
g = 1 + zfg
$$

### Constructing <sup>a</sup> "recursive" equation

$$
A = Q_1 B_1 + \dots + Q_b B_b + R
$$
  

$$
\downarrow
$$
  

$$
(\hat{Q}_1, \dots, \hat{Q}_b, \hat{R}) = \hat{\Phi}(\hat{A} - \hat{Q}_1 \hat{B}_1^* - \dots - \hat{Q}_b \hat{B}_b^*)
$$

### Constructing <sup>a</sup> "recursive" equation

$$
A = Q_1 B_1 + \dots + Q_b B_b + R
$$
  

$$
\downarrow
$$
  

$$
(\hat{Q}_1, \dots, \hat{Q}_b, \hat{R}) = \hat{\Phi}(\hat{A} - \hat{Q}_1 \hat{B}_1^* - \dots - \hat{Q}_b \hat{B}_b^*)
$$

## Cut the  $B_i$  in heads and tails

$$
B_i = c_{B_i}x^{I_{B_i}} + B_i^*
$$

### Constructing <sup>a</sup> "recursive" equation

$$
A = Q_1 B_1 + \dots + Q_b B_b + R
$$
  

$$
\downarrow
$$
  

$$
(\hat{Q}_1, \dots, \hat{Q}_b, \hat{R}) = \hat{\Phi}(\hat{A} - \hat{Q}_1 \hat{B}_1^* - \dots - \hat{Q}_b \hat{B}_b^*)
$$

Cut the  $B_i$  in heads and tails

$$
B_i = c_{B_i}x^{I_{B_i}} + B_i^*
$$

### Dominant part of extended reduction

$$
\Phi(x^k) = \begin{cases}\nc_{B_i}^{-1} x^{k-l_{B_i}} e_i & \text{if } k \in \text{Fin}(\{I_{B_i}, ..., I_{B_b}\}) \text{ and } \\
i & \text{is minimal with } I_{B_i} \preccurlyeq k \\
e_{b+1} x^k & \text{otherwise} \\
\Phi(P) = \sum_{i \in \text{supp } P} P_i \Phi(P_i).\n\end{cases}
$$

#### Constructing <sup>a</sup> "recursive" equation

$$
A = Q_1 B_1 + \dots + Q_b B_b + R
$$
  

$$
\downarrow
$$
  

$$
(\hat{Q}_1, \dots, \hat{Q}_b, \hat{R}) = \hat{\Phi}(\hat{A} - \hat{Q}_1 \hat{B}_1^* - \dots - \hat{Q}_b \hat{B}_b^*)
$$

Cut the  $B_i$  in heads and tails

$$
B_i = c_{B_i}x^{I_{B_i}} + B_i^*
$$

#### Dominant part of extended reduction

$$
\Phi(x^k) = \begin{cases}\nc_{B_i}^{-1} x^{k-l_{B_i}} e_i & \text{if } k \in \text{Fin}(\{I_{B_i}, ..., I_{B_b}\}) \text{ and } \\
i & \text{is minimal with } I_{B_i} \preccurlyeq k \\
e_{b+1} x^k & \text{otherwise} \\
\Phi(P) = \sum_{i \in \text{supp } P} P_i \Phi(P_i).\n\end{cases}
$$

#### Complexity bound

 $T = \mathcal{O}(\mathsf{SM}(|\mathcal{B}_1 + \mathcal{Q}_1|)\log\delta(\mathcal{B}_1 + \mathcal{Q}_1) + \cdots + \mathsf{SM}(|\mathcal{B}_b + \mathcal{Q}_b|)\log\delta(\mathcal{B}_b + \mathcal{Q}_b) + |\mathcal{R}|).$